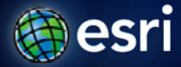

Esri International User Conference | San Diego, CA Technical Workshops | July 12<sup>th</sup>, 2011

#### An Overview of Solving Spatial Problems Using ArcGIS

Linda Beale, Jian Lange

ulton County Dept. of Health and Weilness/District 3: Unit:

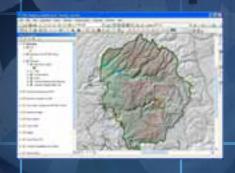

#### Real World Example

#### Using Spatial Analysis for Search and Rescue

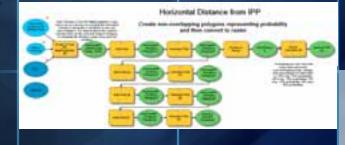

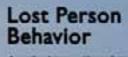

A search and renue golds an adams to look - for land, air and upter

Robert J. Koester

# **Objectives**

What can you do with Spatial Analysis?

How can it be done?

Where can you go next to learn more?

#### The Basis of Spatial Analysis

- Spatial relationships
  - Containment
  - Adjacency
  - Distance
  - Selection and Statistics

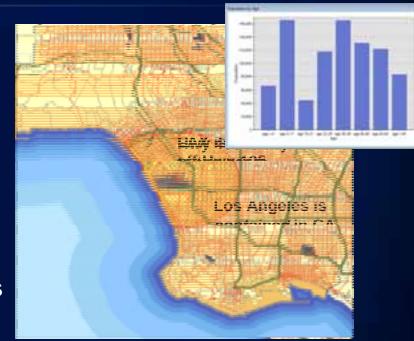

#### The Spatial Analysis Workflow

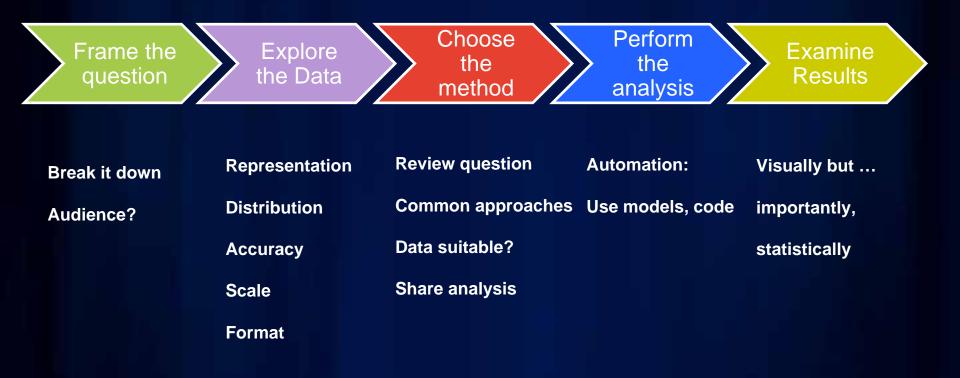

#### **Spatial Analysis is about Solving Problems**

- What is inside an area?
- What is nearby?
- Where are the events concentrated?
- Where do things move over time?
- Why things occur where they do?

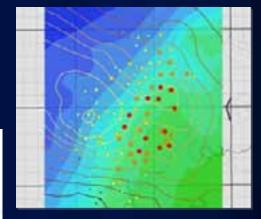

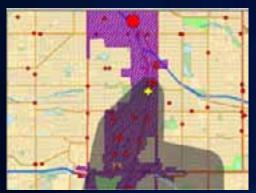

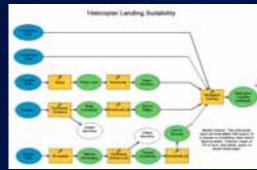

- How can we estimate values for a whole area?
- What is a suitable location for ...?

# What is inside an area?

Step 1: Frame the question:

How do gas prices differ in different counties in Southern California?

# What is near by?

**Step 1: Frame the question** 

Where is the closest gas stations for each freeway exit?

### What is near by? Step 2: Explore the data Gas station locations

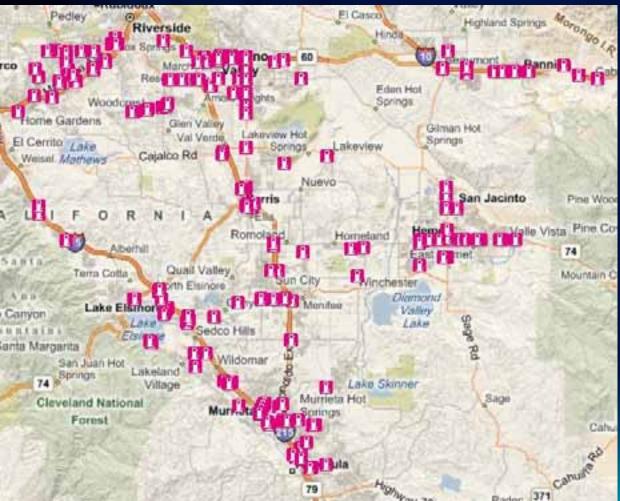

### What is near by? Step 2: Explore the data Freeway exits

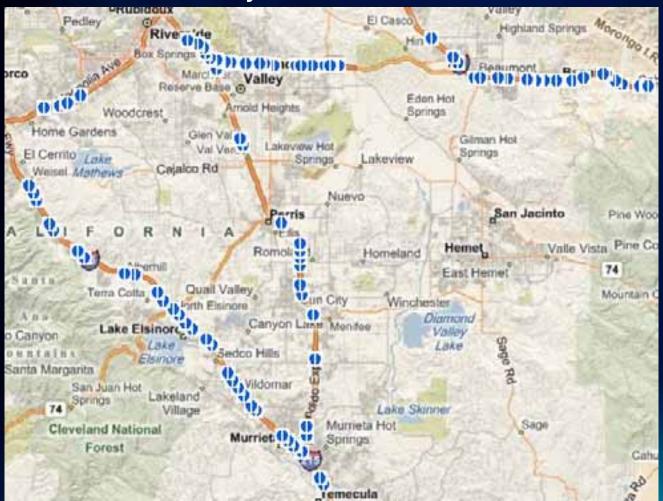

# What is near by?

**Step 3: Choose a Method** 

1) Create a (1 mile) buffer around freeway and locate gas stations inside

# What is near by? Step 3: Choose a Method (within Buffer)

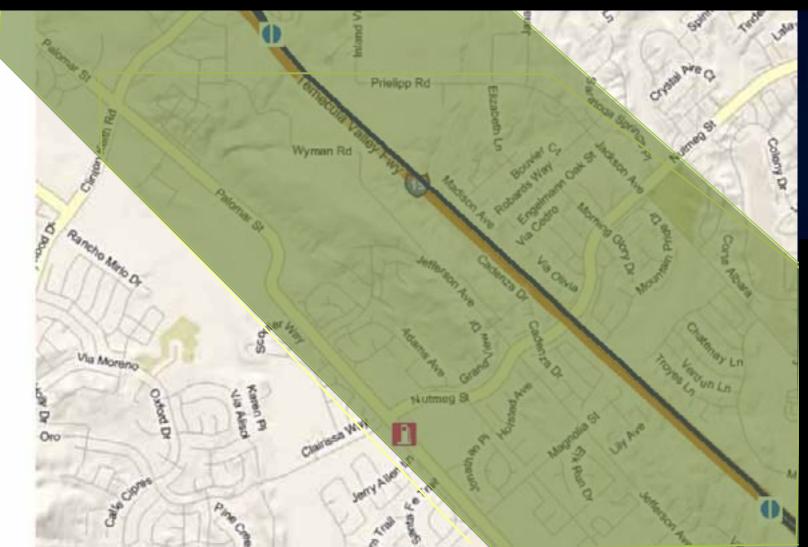

# What is near by?

**Step 3: Choose a Method** 

 Calculate the crow's flight (Euclidean distance) from each exit with the Near tool.

# What is near by? Step 3: Choose a Method (Crow's Flight)

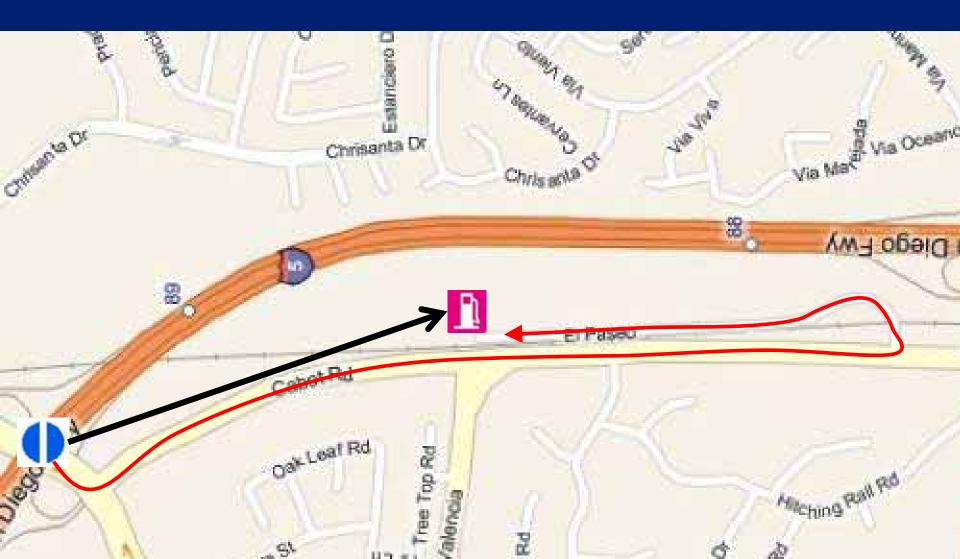

# What is near by?

**Step 3: Choose a Method** 

3) Use network analysis tools(Network Analyst – Closest Facility)

# What is the spatial pattern?

Step 1: Frame the question:

Are there areas where gas stations have similar prices (high or low)?

### Where are clusters?

Step 1: Frame the question:

Where are areas with high gas prices and where are areas with low prices ?

### How do clusters move over time?

• Step 1: Frame the question:

- When the gas price goes up, do gas stations in different areas increase the price at the same time?
- If not, which areas are leading the pack? Which areas are trailing behind and catching up later?

# How do clusters move over time?

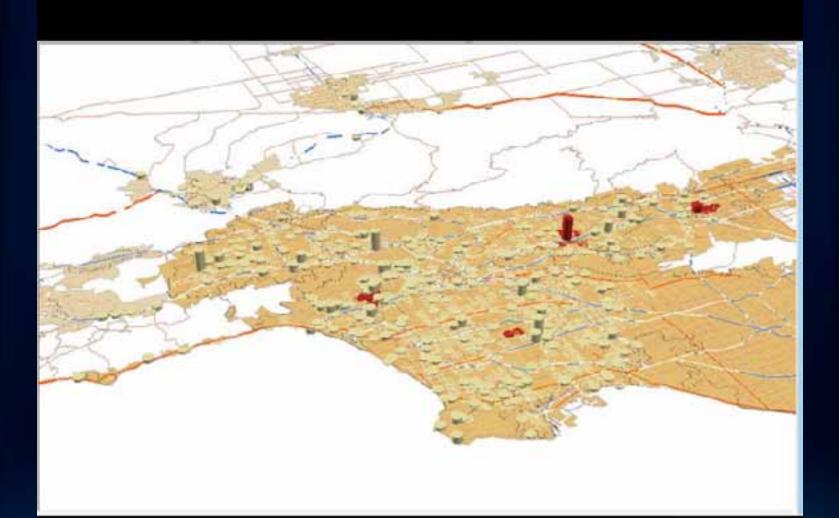

# What contributes to the spatial pattern and by how much?

Step 1: Frame the question:

Why the gas price is higher in Beverly Hills than in Pomona ? ulton County Dept. of Health and Weilness/District 3: Unit:

#### Traffic Related Air Pollution Demo

Linda Beale

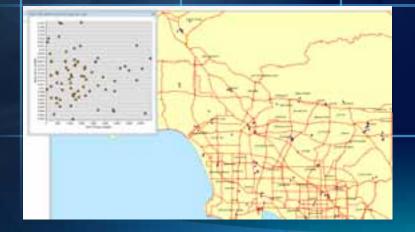

#### **Overview of our analysis**

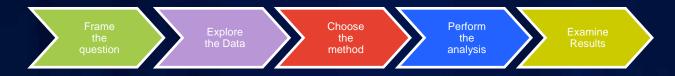

- We had a clear objective
- Data availability and structure guided our choice of appropriate analysis techniques
- We investigated a variety of different approaches
- We validated our results

# Topics

| Overlay          | <ul> <li>Combine different data sources</li> <li>Summarize data in defined areas</li> </ul> |
|------------------|---------------------------------------------------------------------------------------------|
| Proximity        | Calculate and add distance                                                                  |
| Clusters         | <ul><li>Looking at spatial patterns?</li><li>Finding where the clusters are?</li></ul>      |
| Regression       | <ul> <li>Understand contributors to a spatial pattern</li> <li>By how much?</li> </ul>      |
| Surface Analysis | <ul> <li>2 or 3D</li> <li>Discrete or continuous</li> </ul>                                 |
| Interpolation    | <ul> <li>Understand your data</li> <li>What methods are possible</li> </ul>                 |
| Suitability      | <ul> <li>Find best locations</li> <li>Select and weight factors</li> </ul>                  |

#### **Analysis and Geoprocessing**

- Spatial Analysis:
  - ArcToolbox
  - Extensions

🔎 License:

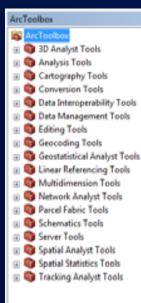

**Tip**: Use the search

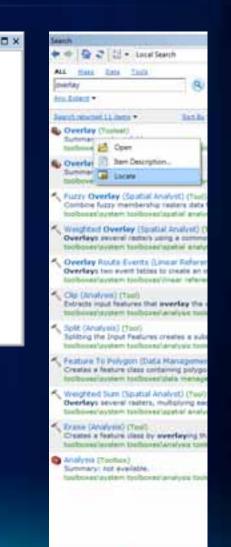

5.99 (8.40 Journey

#### ModelBuilder

#### Create a new toolbox

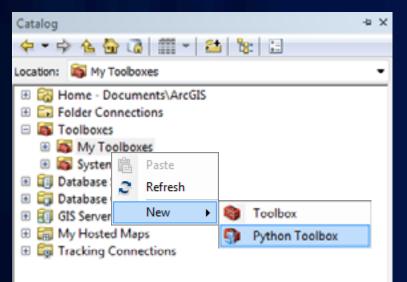

#### Add a new tool

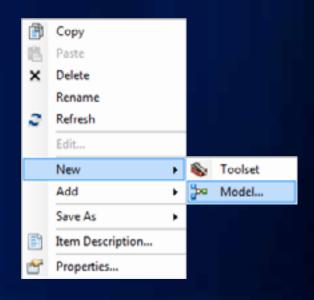

#### Web resources

#### **Resource Center**

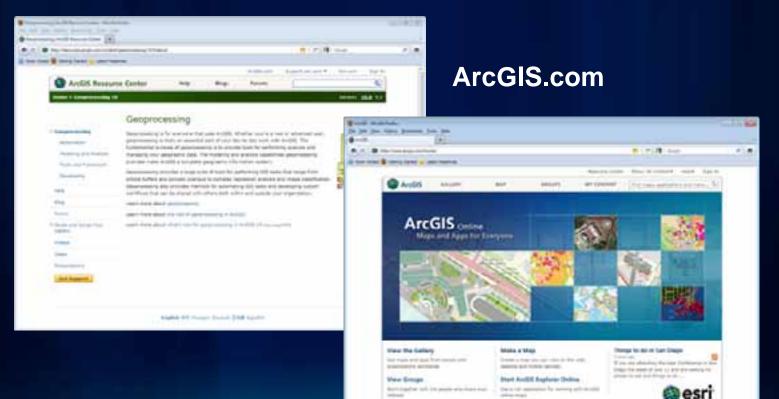

#### The Collaborative Workflow

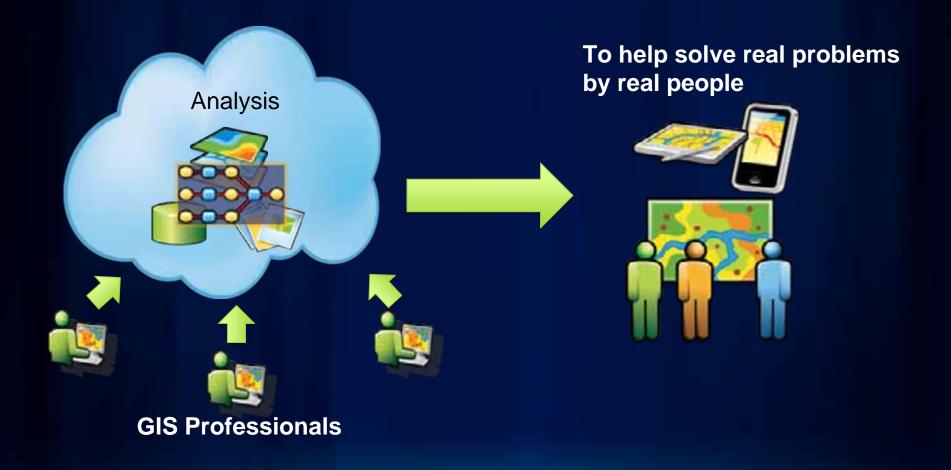

#### **Final comments**

- Analysis is not the end of the story
- Think about how you display the results
  - A data frame is not a map
  - Your map should be changed to suit:
    - Purpose and audience

#### Remember...

 The accuracy of analysis results is completely dependent on the input data (GIGO)

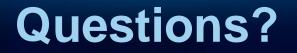

Please complete the session evaluations at:

http://www.esri.com/sessionevals